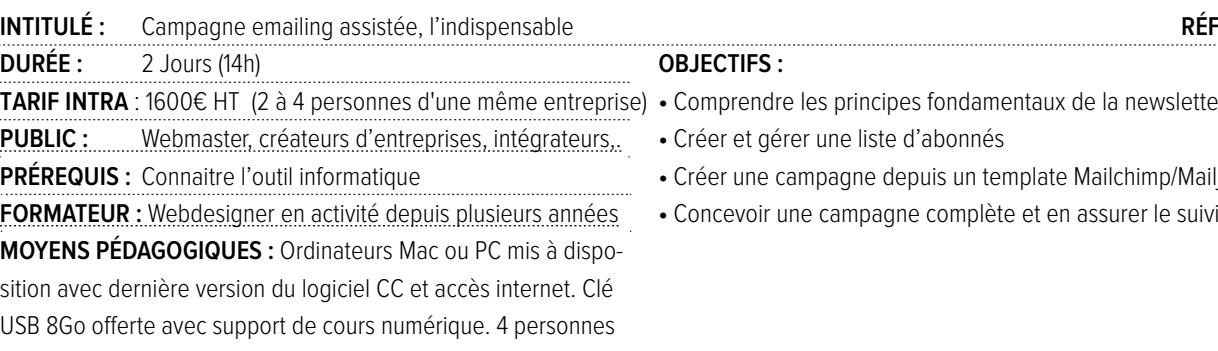

### STRATÉGIE MARKETING AUTOUR DE L'EMAI-LING

maximum par stage.

Qu'est-ce que le spam ? Les mentions obligatoires Planification de campagnes Créer du contenu pour des campagnes Gérer une liste d'adresses email

### L'INTERFACE DE MAILJET / MAILCHIMP

Compte gratuit et compte payant Le support technique

### CRÉER ET CONFIGURER SON COMPTE

Ajouter/supprimer des abonnés Importer des contacts Créer des groupes et des segments Créer un formulaire d'inscription et de désinscription Création du formulaire Création des messages de confirmation Utilisation de l'outil de traduction automatique Intégration du formulaire dans un site

### CRÉER ET CONFIGURER SON ENVOI

Création du message depuis l'outil de création intégré Choisir un modèle HTML

Adapter le modèle (modifier et styliser les textes, ajouter / modifier les images, ajouter des liens, importer un gabarit HTML extérieur à MailChimp)

# formation multimédia communication visuel

## CAMPAGNE EMAILING ASSISTÉE (MAILCHIMP/MAILJET

### **26 rue Voltaire 59800 LILLE T : 03 20 54 09 06 info@kaligram.com SARL au capital de 1000€ SIREN : 513516203 RCS Lille 513 516 203 TVA : FR53513516203**

- **•** Comprendre les principes fondamentaux de la newsletter
- **•** Créer une campagne depuis un template Mailchimp/Mailjet
- 

#### PARAMÉTRER UNE CAMPAGNE ET ASSURER SON SUIVI

Planifier l'envoi Analyser les résultats (délivrabilité, taux d'ouverture, taux de clic, taux de désabonnement)

 $[+^{\circ}$ ol  $\circ$